## **Mail Readers**

We do not recommend any particular mail reader. Many are available on our computer systems, including Alpine, Mutt, and Thunderbird.

## **Stop Forwarding First**

By default we forward your CS mail to username@uchicago.edu. If you would like to use the CS mail server directly please send us an email to stop the forwarding.

## **IMAP Client Configuration**

Email Address: user@cs.uchicago.edu Mail Server Type: IMAP Username: Your CNetID Username Password: Your CNetID Password Incoming Mail Server: imap.cs.uchicago.edu Security: SSL Port: 993 Outgoing Mail Server: smtp.cs.uchicago.edu Security: START/TLS Port: 587

From: <https://howto.cs.uchicago.edu/>- **How do I?**

Permanent link: **[https://howto.cs.uchicago.edu/techstaff:setup\\_a\\_mail\\_client?rev=1416929840](https://howto.cs.uchicago.edu/techstaff:setup_a_mail_client?rev=1416929840)**

Last update: **2021/03/11 18:00**

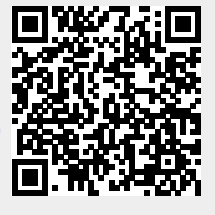